## **Vorwort**

Kennen Sie den Rückblätter-Effekt? Stellen Sie sich vor, sie sitzen in einem Wartezimmer. Sie müssen jederzeit darauf gefaßt sein, daß man Ihren Namen aufruft; deshalb wagen Sie es nicht, die Illustrierte in Ihrer Hand wirklich zu lesen. Also blättern Sie (einigermaßen lustlos) darin herum, während Sie mit dem "halben Ohr" in den Raum hineinlauschen. Plötzlich passiert es: Sie blättern zielgerichtet zwei Seiten zurück, in Ihrem "Hinterkopf" hatte eine Alarmglocke geklingelt! Sicher kennen Sie diesen Effekt? Worum geht es? Was passiert in solche Momenten? Antwort: Sie haben PHOTOREADING erlebt! Im Klartext: Wenn Sie "herumblättern" (der Autor wird Ihnen das Prinzip genauer erläutern), dann schalten sie quasi auf einen Breit-Streu-Effekt in Ihrer Wahrnehmung um. Diese Art, mit dem "weichen Blick" zu sehen, entspricht dem "gestreuten", also dem nicht zielgerichteten "Scannen" Ihrer Umgebung (z.B. beim Spazierengehen). Im Gegenssatz hierzu steht der "harte Blick", mit dem Sie ge-ZIEL-t (Wort für Wort) lesen. Im Wartezimmer bewegen Sie mit weichem Blick "ZIEL-" und "ABSICHTS-los" Seiten, plötzlich entdeckt Ihr gigantisches Unbewußtes etwas, was für Sie von Bedeutung (Wichtigkeit) ist und löst den Alarm aus. Deshalb blättern Sie ge-ZIEL-t zurück! Sie wissen, daß wir Informations-Einheiten in "bit" messen: Neuesten Berechnungen gemäß können Sie davon ausgehen, daß auf 15 bit bewußter Wahrnehmung ca. 11 Millionen unbewußter bit kommen 1.

Viele Forscher beschreiben die Aufgabe unseres Geistes neuerdings im häufiger wie folgt: Unser Geist soll unserem Bewußtsein ca. 98% dessen, was wir wahrnehmen könnten, vorenthalten! Trotzdem nehmen wir wahr, allerdings subliminal2, d. h. unterschwellig.

Diesen Effekt hat Paul Scheele vor vielen Jahren entdeckt und nutzen gelernt! Das daraus entwickelte Seminarkonzept halten Sie nun in Händen: In diesem Buch zeigt Scheele Ihnen, wie sie diesen Effekt ebenfalls systematisch nutzen können. Bisher haben sie nur ab und zu, intuitiv, quasi "aus Versehen" PHOTOREADING durchgeführt. Ab jetzt können Sie es bewußt und ZIEL-gerichtet tun! Ich wünsche Ihnen viel Entdecker-Freude dabei!

**Vera F. Birkenbihl**

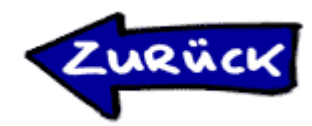